4. Коварцев А.Н., Кораблин М.А., Шамашов М.А. Имитационное подолирование систем автоматизации эксперимента с использованием • и улиторов полной конфигурации.-УСиМ, 1979, № 4, с.124-127.

**JTK 681.142.2** 

Л.М.Нусинзон

## ОРГАНИЗАЦИЯ ДРАЙВЕРА УПРАВЛЕНИЯ АСИНХРОННОЙ РАБОТОЙ ПРИБОРОВ ЧЕРЕЗ ГРУППОВОЙ КОНТРОЛЛЕР

(г. Свердловск)

При создании средств прикладного программного обеспечения для автоматизированных систем экспериментальных исследований. когда приборы и другие компоненты системы (модули) объединены при-ООРНЫМ ИНТЕРФЕЙСОМ ЧЕРЕЗ ГРУППОВОЙ КОНТРОЛЛЕР С МАШИННЫМ ИНТЕР- $\mu$ ойсом [I], оказывается удобным считать приборные модули или их совокупности как дополнительные пронумерованные внешние устройотва, подключенные к ЭВМ. Для выполнения этими приборными модулями некоторых макроопераций необходим реентерабельный драйвер (процедура), который может взять на себя все функции по управлению чеинхронной работой этих модулей на протяжении всей макрооперацииот настройки модулей до ввода или вывода данных в память ЗВМ или ии модуль. Для каждой группы приборных модулей, алгоритм управления которыми одинаков, составляется ряд программных обрабатывающих Олоков, которые включаются в состав драйвера.

Программное управление модулем или группой модулей при выполнении какой-либо макрооперации можно представить в виде последонательности команд. Время выполнения приборным модулем каждой из команд различно и может быть сомзмеримо или меньше времени реакции операционной системы  $t_{np}$  на внешнее прерыванне, либо быть значительно большим. Пеэтому команды целесообразио разбить на ряд последовательных групп. Каждая группа заканчивается командой, время выполнения которой  $t_1 > n t_{np}$ ,  $n \geq 5$ .

Время  $t_4$  может определяться временем срабатывания или быстродействием модулей и приборного митерфейса. Например, временем, необходимым для коммутации заданного канала коммутатором или аналого-цифрового преобразования. Операции, связанные с передачей  $1 - 5552$ 

53

каждой группы команд, программируются в виде отдельного обрабаты вающего модуля.

Таким образом. выполнение макрооперации по вводу-выводу сво дится к последовательному выполнению группы обрабатывающих модулей (ОМ). Выполнение каждого ОМ может быть инициировано при: I) обрацении к драйверу прикладной программой для выполнения макрооперации; 2) команде прерывания, поступающей от группового контроллера, которая связана дибо с окончанием выполнения приборным модулем последней "долгой" команды, посланной предыдущим программным модулем, либо запросом программного модуля на его обслуживание компьютером; 3) прерывании от таймера по истечении заказанно: ранее интервала времени.

При наступлении любого из перечисленных выше событий инициируется выполнение единого управляющего модуля (УМ), который, в по вую очередь, анализирует наступившее событие. В соответствии с событием и номером приборного модуля (вызвавшего это событие или указанном при обращении к драйверу) управляющий модуль мимнимруе. выполнение очередного обрабатывающего модуля. В свою очередь, как дый ОМ анализирует прерывание и в соответствии с алгоритмом работы приборного модула производит необходимые действия: выдачу упри ляющих кодов, обмен информацией с прибором, сообщения оператору и т.п. Выполнение каждого обрабатывающего модуля заканчивается либо возвратом в прикладную программу, либо переходом в опидание следу пего прерывания. Непосредственно перед переходом в "охидание" кам дый ОМ изменяет номера "двух последующих" обрабатывающих блоков и соответствующей таблице. Работа одного из них инициируется при следующем прерывании от соответствующего приборного модуля, а раф та второго - по истечении необходимого времени. Прерывание по вре мени может быть заказано, например, когда для срабатывания приборного молуля необходима некоторая задержка или для предотвращения "зависания" модуля, которое может произойти, если приборный модуль в процессе выполнения "долгой" операции сломается и через время  $\zeta$  не сможет ответить собственным прерыванием. В последнем случае заказывается прерывание через время  $t_{\rho}$   $\sigma$  max $t_{\ell}$ . Здесь следует отметить, что если приборный модуль ответил собственным прерыванием через время, меньшее  $t_2$ , соответствующее прерывание по времени снимается очередным выполняющимся ОБ.

Таким образом, алгоритм последовательности работы ОБ заложен B CAMEX OB.

54

ля примера рассмотрим структуру драйвера, осуществляющего управление измерением аналогового сигнала посредством коммутатора инилоговых сигналов (KAC) и аналого-цифрового преобразователя (All ), поединенных последовательно. Предполагается, что максимальное вре- $\mathbf{u}_{\mathrm{B}}$  в течение которого производится коммутация  $\mathcal{L}_{\mathcal{H}}$ и аналогоцифровое преобразование  $\mathcal{L}_n$  , несоизмеримо больше времени прерываиин  $\tau_{\alpha\beta}$  . В остальном быстродействие аппаратурных модулей меньпо  $t_{D2}$  . Тогда набор будет состоять из 5 модулей (рис. I). Модуль

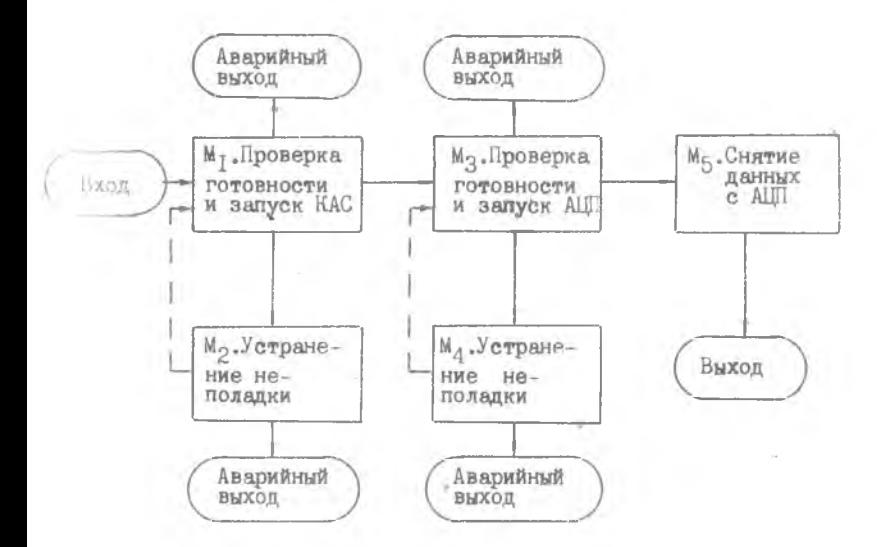

## Р и с. І. Структура драйвера при изменении аналогового сигнала посредством КАС и АЦП

М Госуществляет проверку работоспособности коммутатора (незанятость, ксправность, готовность и т.п.) и подготовку его к коммутиции заданного в обращении канала. Перед завершением работы модуин МІ планируется инициализация модуля М<sub>а</sub> при прерывании от этого коммутатора и модуля М<sub>2</sub> по прошествии времени  $t_{\text{w}}$ . Если раньше мнициируется модуль Mz, что возможно при прерывании от коммутатора, ипобходимо ликвидировать инициализацию модуля М<sub>о</sub>. В противном случае через время  $t_{\kappa}$  модуль M<sub>2</sub> начнет свою работу по диагностике

несвоевременного срабатывания коммутатора, и в соответствии с причиной С. дет принято решение об аварийной передаче управления из драйвера в прикладную программу, сообщении оператору, повторном запуске коммутатора и т.п.

Организация работы модулей М<sub>к</sub>, М<sub>и</sub> и М<sub>к</sub> аналогична.

Драйвер имеет таблицу, наждое слово которой соответствует приборному модулю, слово содержит информацию о состоянии этого мод ля (свободен, занят, неисправен, отсутствует в системе и т.п.). Если модуль занят (т.е. он еще не закончил участие в выполнении какой-либо макрооперации), то соответствующее слово содержит адрес информационного массива А. Для мини-ЭВМ СМ-3 и "Электроника-60" А может быть заключен в пределах  $500<sub>g</sub> < A < 157776$ . Поэтому для коди ровки незанятых состояний приборного модуля остается значительный диапазон чисел.

Информанионный массив предоставляется в распоряжение драйвера прикладной программой и содержит в себе данные, необходимые для выполнения требуемой макрооперации, код этой макрооперации и необходимое рабочее поле, В этом же массиве содержатся результаты рабо ты драйвера. в том числе и код завершения его работы (макроопераияя в процессе выполнения, выполнена успешно, модуль неисправен. занят и т.д.).

Лля эффективного использования вычислительных ресурсов ЭВМ нелесообразно воспользоваться системными макрокомандами ФОБОСа: в драйвере обмена -  $\frac{1}{2}$  /  $\frac{1}{2}$  (возобновить работу задания, которое ранее было прервано по макрокоманде.  $S P N D$ , а в приниалной прог рамме - SPND (приостановить выполнение задания).

Перечисленные способы организации драйвера позволяют параллельно управлять работой как различных, так и одинаковых приборных модулей с помощью одного драйвера.

Фортран операционной системы ФОБОС позволяет использовать все системные возможности ФОБОСа, что позволяет создавать системное математическое обеспечение на Фортране. Описанная выше организация драйвера была реализована на Фортране в виде двух процедур реального времени. Первая процедура содержит в себе все первые мод ли каждой последовательности обрабатывающих молулей. Здесь же (по таблице драйвера, являющейся общей для обеих процедур) определяетс состояние необходимых приборных модулей. Если модули исправны и свободны. адрес мноорманносто массива помещается в таблицу драйвера по адресам, соответствующим необходимым приборным модулям.

Затем выполняется первая группа команд по управлению приборными модулями. После окончания выполнения этой группы команд планирует-СЯ ВВОД ВТОРОЙ ПРОЦЕДУРЫ ДРАЙВЕРА В КАЧЕСТВЕ АСИНХРОННОЙ ПРОГРАММЫ и авершения в случае возникновения прерывания от контроллера и по истечении времени  $t_2$ . В последнем случае идентификационное целое САВНЯЕТСЯ НОМЕРУ "ОПАЗДЫВАЮЩЕГО" ПРИборного модуля. В информационном массиве указываются номера меток соответствующих обрабатывающих модулей. На этом работа первой из процедур драйвера заверизется и производится возврат в прикладную программу. До полного окончания выполнения макрооперации возможно следующее обращение к драйверу, т.е. к первой из процедур.

Во второй процедуре (содержащей все последующие программные медули и работа которой инициируется соответствующим прерыванием и наивысним приоритетом) в соответствии с номером прибора или илентификационным целым определяется информационный массив. Затем по номеру метки, указанному в этом массиве, соответствующему модулю передается управление. После завершения всех групп операций и установки в <sup>и</sup>свободное состояние" использованных приборных модулей в таблице драйвера выполняется библиотечная системная процедура *RESUME*.

Использование описанного выше драйвера особенно эффективно нои создании средств программного обеспечения автоматизированных систем научного эксперимента с относительно неизменным набором приборных модулей. Модульность структуры драйвера позволяет реализовать его не только в ФОБОСе, но и во многозадачных операцион-ИМХ СИСТЕМАХ ДЛЯ ЭВМ ТИПА СМ-3 - ТАКИХ, КАК ОС РВ. В ПОСЛЕДНЕМ случае каждый из обрабатывающих модулей можно рассматривать как подзадачу со своим приоритетом.

Литература

I. Цветков Э.И. Развитие работ по созданию измерительно- вычислительных комплексов. - Приборы и системы управления. 1980. № 1.  $0. I7 - I9.$